## new/usr/src/uts/common/fs/zfs/dsl userhold.c

14226 Tue Apr 23 15:47:36 2013 new/usr/src/uts/common/fs/zfs/dsl\_userhold.c 3744 zfs shouldn't ignore errors unmounting snapshots Submitted by: Will Andrews <willa@spectralogic.com> Reviewed by: Matthew Ahrens <mahrens@delphix.com> 

#### \_unchanged\_portion\_omitted\_  $416 / *$ 417 \* Called at spa\_load time to release a stale temporary user hold. 418 \* Also called by the onexit code.  $419 *$ 420 void 421 dsl\_dataset\_user\_release\_tmp(dsl\_pool\_t \*dp, uint64\_t dsobj, const char \*htag)  $422$  { 423 dsl\_dataset\_user\_release\_tmp\_arg\_t ddurta; 424  $ds1$ <sup>dataset\_t \*ds;</sup>  $int error:$ 425 427 #ifdef KERNEL 428 /\* Make sure it is not mounted. \*/ 429 dsl\_pool\_config\_enter(dp, FTAG); 430  $error = ds1_dataset_hold_obj(dp, dsobj, FTAG, \&ds);$ 431 if (error ==  $0)$  { char name[MAXNAMELEN]; 432 433 dsl dataset name(ds, name); 434 dsl\_dataset\_rele(ds, FTAG); 435 dsl\_pool\_config\_exit(dp, FTAG); 436  $(void)$  zfs unmount snap(name); 436  $zfs\_unmount\_snap(name)$ ; 437  $\}$  else  $\{$ 438 dsl pool config exit(dp, FTAG); 439  $440$  #endif 442 ddurta.ddurta\_dsobj = dsobj; ddurta.ddurta holds = fnvlist alloc(); 443 444 fnvlist\_add\_boolean(ddurta.ddurta\_holds, htag); 446 (void) dsl sync task(spa name(dp->dp spa),

447 dsl\_dataset\_user\_release\_tmp\_check, 448 dsl\_dataset\_user\_release\_tmp\_sync, &ddurta, 1);<br>fnvlist free(ddurta.ddurta holds); 449  $450$ }

unchanged\_portion\_omitted\_

 $\mathbf{1}$ 

## new/usr/src/uts/common/fs/zfs/sys/zfs ioctl.h

 $\mathbf{1}$ 

#### 

10076 Tue Apr 23 15:47:36 2013 new/usr/src/uts/common/fs/zfs/sys/zfs\_ioctl.h 3744 zfs shouldn't ignore errors unmounting snapshots Submitted by: Will Andrews <willa@spectralogic.com> 

# \_unchanged\_portion\_omitted\_

340 extern dev info t \*zfs dip;

343 extern int zfs secpolicy rename perms(const char \*from, const char \*to,  $\text{cred}_t$  \*cr); 344 345 extern int zfs\_secpolicy\_destroy\_perms(const char \*name, cred\_t \*cr); 346 extern int zfs busy(void); 347 extern int zfs\_unmount\_snap(const char \*); 347 extern void zfs\_unmount\_snap(const char \*); 348 extern void zfs\_destroy\_unmount\_origin(const char \*);  $350 / *$ 351 \* ZFS minor numbers can refer to either a control device instance or 352 \* a zvol. Depending on the value of zss\_type, zss\_data points to either  $353$  \* a zvol\_state\_t or a zfs\_onexit\_t.  $354 * /$ 355 enum zfs\_soft\_state\_type { 356 ZSST ZVOL, 357 ZSST\_CTLDEV  $358$  }; unchanged portion omitted

342 extern int zfs\_secpolicy\_snapshot\_perms(const char \*name, cred\_t \*cr);

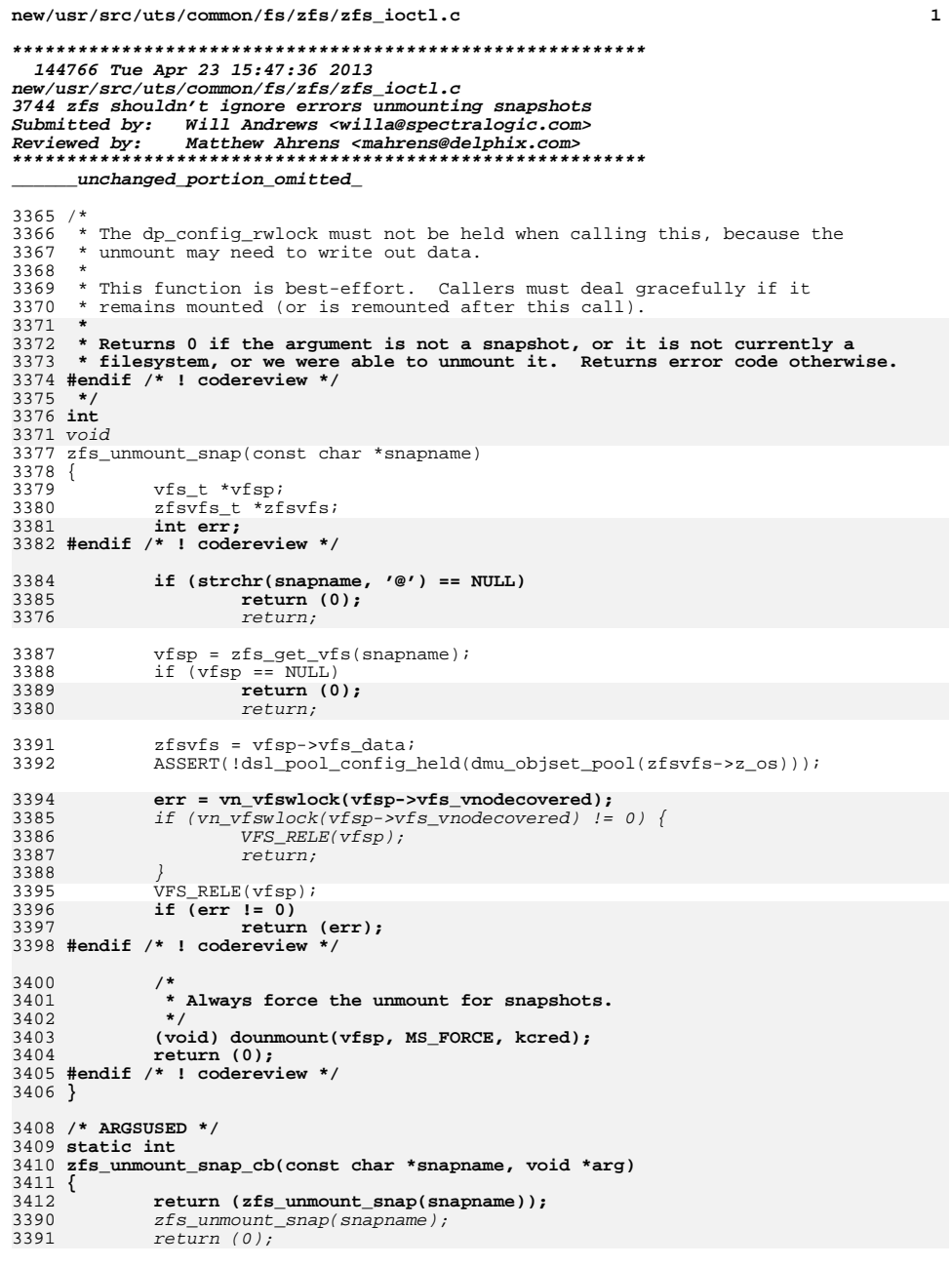

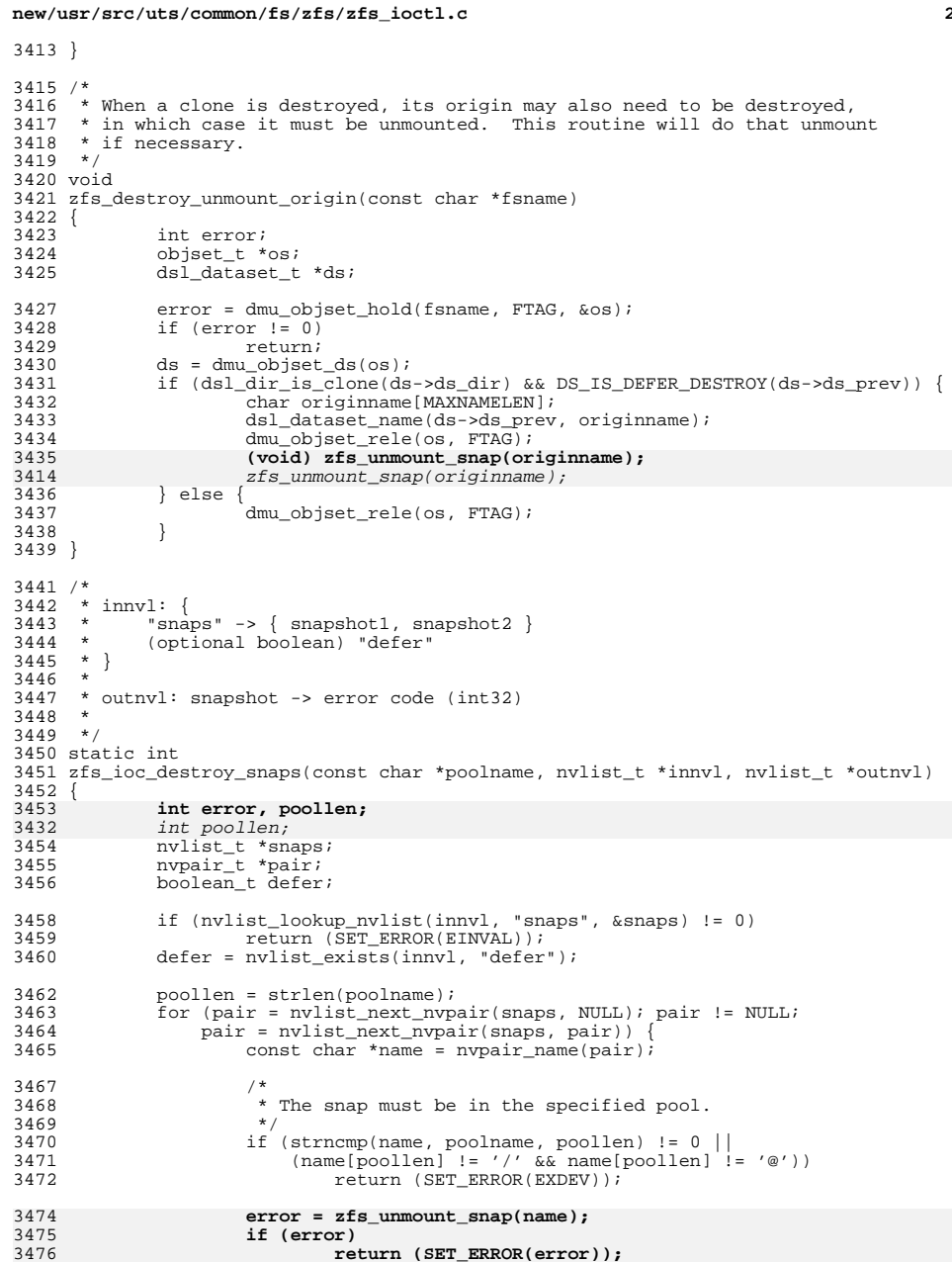

**new/usr/src/uts/common/fs/zfs/zfs\_ioctl.c <sup>3</sup>** zfs\_unmount\_snap(name); } return (dsl\_destroy\_snapshots\_nvl(snaps, defer, outnvl)); } /\* \* inputs:<br> $3484$  \* zc name name of dataset to destroy<br>type of objset \*  $zc\_object\_type$ <br> $3486$  \*  $zc\_defer\_destroy$  \* zc\_defer\_destroy mark for deferred destroy \* <sup>3488</sup> \* outputs: none \*/ static int 3491 zfs ioc destroy(zfs cmd  $t$  \*zc) { int err; **if (zc->zc\_objset\_type == DMU\_OST\_ZFS) { err = zfs\_unmount\_snap(zc->zc\_name); if (err) return (err); }**  $if (strchr(zc->zc_name, '@') & & zc->zc_objset_type == DMU_OST_ZFS)$  zfs\_unmount\_snap(zc->zc\_name); if  $(strchr(zc->zc_name, '@'))$ <br> $3502$  err = dsl destrov snaw err = dsl\_destroy\_snapshot(zc->zc\_name, zc->zc\_defer\_destroy); else err = dsl\_destroy\_head(zc->zc\_name); <sup>3505</sup> if (zc->zc\_objset\_type == DMU\_OST\_ZVOL && err == 0) 3506 (void) zvol\_remove\_minor(zc->zc\_name);<br>3507 return (err); return (err); } **\_\_\_\_\_\_unchanged\_portion\_omitted\_** static int recursive\_unmount(const char \*fsname, void \*arg) {<br>3541 3541 const char \*snapname = arg;<br>3542 char fullname[MAXNAMELEN]; char fullname[MAXNAMELEN]; (void) snprintf(fullname, sizeof (fullname), "%s@%s", fsname, snapname); **return (zfs\_unmount\_snap(fullname));** zfs\_unmount\_snap(fullname);  $return (0);$  } **\_\_\_\_\_\_unchanged\_portion\_omitted\_** /\* \* innvl: { 4990 \* snapname ->  $\{ \text{ holdname, ...} \}$ <br>4991 \* ... \* ... <sup>4992</sup> \* } \* \* outnvl: { 4995  $*$  snapname -> error value (int32)<br>4996  $*$  ... \* ... <sup>4997</sup> \* } \*/ /\* ARGSUSED \*/ static int zfs\_ioc\_release(const char \*pool, nvlist\_t \*holds, nvlist\_t \*errlist) {<br>5003 nvpair t \*pair;

```
new/usr/src/uts/common/fs/zfs/zfs_ioctl.c 4
5004 int err;
5005 #endif /* ! codereview */
5007 /*
5008 * The release may cause the snapshot to be destroyed; make sure it5009 * is not mounted.5010 */
 for (pair = nvlist_next_nvpair(holds, NULL); pair != NULL;
50115012 pair = nvlist_next_nvpair(holds, pair)) {
 err = zfs_unmount_snap(nvpair_name(pair));
50135014 if (err)
5015 return (err);
5016 }
4978 pair = nvlist_next_nvpair(holds, pair))
 zfs_unmount_snap(nvpair_name(pair));
49795018 return (dsl_dataset_user_release(holds, errlist));
5019 }
```
**\_\_\_\_\_\_unchanged\_portion\_omitted\_**